# QUICK START GUIDE

# VECTOR

BILLETOOTH® VIBRATION SPEAKER

### **TOUCH CONTROLS**

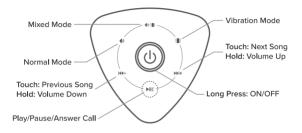

#### INPUT/OUTPUT

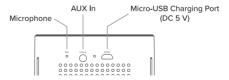

## HOW TO PAIR

Connect any compatible Bluetooth device to the speaker by following these steps:

- Press and Hold the ON/OFF button for 3 seconds to turn on the speaker.
- · Go to Bluetooth settings on your device and connect to VECTOR.

## USING THE BUILT-IN MICROPHONE

When the speaker is connected to a compatible Bluetooth device with a phone feature, simply touch Play/Pause/Answer Call to answer an incoming call.

Now you can use the built-in microphone on the VECTOR to talk more freely.

# PICZO

The Bluetooth word mark and logos are registered trademarks owned by Bluetooth SIG, Inc.

Piczo is a registered trademark of Swede Invent AB, registered in Sweden. Distributed by Swede Invent AB, Säterivägen 16, 65341 Karlstad, Sweden. © 2019 All Rights Reserved.